# **FILTRES ACTIFS**

Si la réalisation de filtres passifs en haute fréquence ne pose pas de problème, il n'en est pas de même en basse et très basse fréquence, à cause du facteur de qualité de la bobine, de ses dimensions et de son coût.

On fait donc appel à des éléments actifs qui permettent de supprimer les bobinages ; actuellement, ce sont les amplificateurs opérationnels qui sont les plus utilisés.

Ils peuvent amplifier, mais nécessitent une alimentation. Les filtres actifs ayant généralement une impédance de sortie faible, la fonction de transfert de plusieurs filtres montés en cascade est égale au produit des fonctions de transfert de chacun des filtres.

## **1. GENERALITES**

## **1.1 Caractéristiques d'un filtre**

Les principales caractéristiques d'un filtre actif sont :

- sa ou ses fréquence(s) de coupure,
- sa bande passante (filtres passe-bande et coupe-bande),

• son coefficient d'amplification en tension maximal et son gain maximum.

Elles ne dépendent, en première approximation, que des composants passifs utilisés.

## **1.2 Sensibilité**

Ces caractéristiques peuvent varier en fonction de différents paramètres tels que vieillissement des composants, variation de température, humidité etc...

La sensibilité exprime la variation relative d'une des caractéristiques en fonction de celle d'un composant.

Exemple : sensibilité de la fréquence centrale d'un filtre sélectif en fonction de la résistance R

$$
S_R^{to} = \frac{df_0 / f_0}{dR/R}
$$

## **1.3 Gabarit d'un filtre**

L'utilisation d'amplificateurs opérationnels permet de réaliser des filtres d'ordre élevé. Pour répondre à un cahier des charges, le filtre devra s'inscrire dans un gabarit :

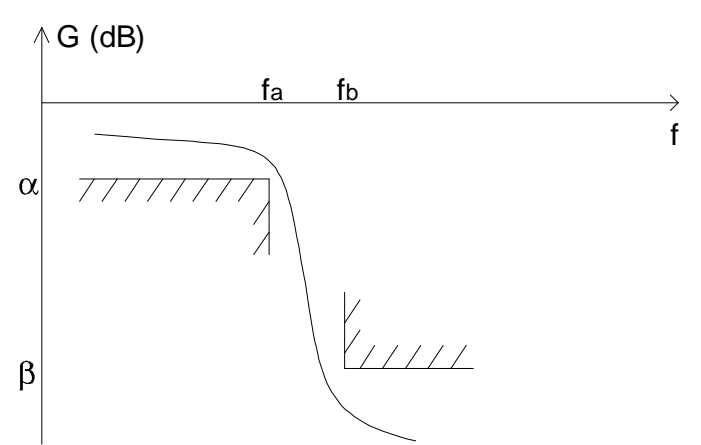

α représente l'ondulation acceptable dans la bande passante, β l'atténuation désirée à partir d'une certaine fréquence  $f<sub>b</sub>$ .

On montre que l'ordre n du filtre qui s'inscrit dans le gabarit ci-dessus est donné pour une réponse de Butterworth, par la relation :

$$
n \geq \frac{log\frac{10^{-\beta/10}-1}{10^{-\alpha/10}-1}}{2log\frac{f_b}{f_a}}
$$

Serge MONNII

IN Fil iltres Actifs.<mark>I</mark> .dooc $\sim$  1

## 2. STRUCTURES DES FILTRES ACTIFS

# 2.1 Filtres à contre-réaction simple

2.1.1 Circuit de base

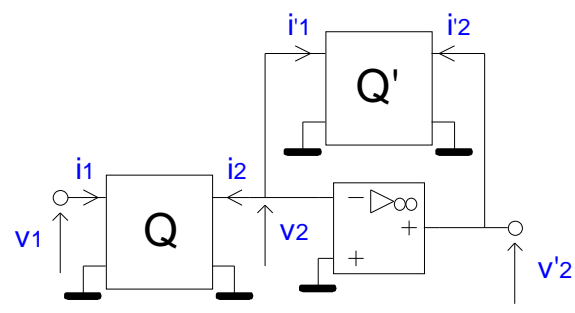

Q et Q' sont des quadripôles passifs constitués de résistances et condensateurs, quelquefois de bobines.

En supposant la tension d'entrée sinusoïdale, nous pouvons écrire, pour Q et Q':

$$
I_{1} = \underline{Y}_{11}.\underline{V}_{1} + \underline{Y}_{12}.\underline{V}_{2}
$$
(1)  
\n
$$
I_{2} = \underline{Y}_{21}.\underline{V}_{1} + \underline{Y}_{22}.\underline{V}_{2}
$$
(2)  
\n
$$
I'_{1} = \underline{Y'}_{11}.\underline{V'}_{1} + \underline{Y'}_{12}.\underline{V'}_{2}
$$
(3)  
\n
$$
I'_{2} = \underline{Y'}_{21}.\underline{V'}_{1} + \underline{Y'}_{22}.\underline{V'}_{2}
$$
(4)

 $V_2 = V'_1 = 0$ L'amplificateur opérationnel étant considéré comme parfait : A partir des équations (2) et (3), nous obtenons :

$$
\underline{\mathsf{I}}_2 = -\underline{\mathsf{I}}'_1
$$

$$
\frac{\underline{V}_s}{\underline{V}_e} = \frac{\underline{V'}_2}{\underline{V}_1} = -\frac{\underline{Y}_{21}}{\underline{Y'}_{12}}
$$

Le quadripôle étant passif :  $\underline{Y}_{12} = \underline{Y}_{21}$   $\underline{Y}_{12} = \underline{Y}_{21}$ 

$$
\frac{\underline{V}_s}{\underline{V}_e} = -\frac{\underline{Y}_{21}}{\underline{Y'}_{21}}
$$

Pour calculer ou mesurer  $\underline{Y}_{21} = (\underline{I}_2/\underline{V}_1)_{V2=0}$ , on court-circuite la sortie du quadripôle et l'on fait le rapport entre le courant de sortie et la tension d'entrée.

#### 2.1.2 Exemples de filtre

Filtre passe-bas :

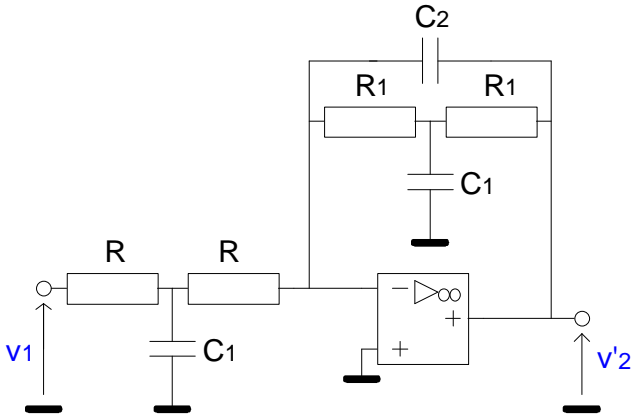

Calcul du paramètre Y<sub>21</sub> du quadripôle Q :

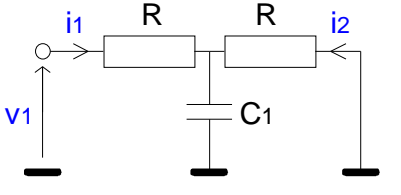

$$
V_{1}(p) = R + \frac{R}{1 + R_{2}} I_{1}(p) = R \frac{2 + R_{2}}{1 + R_{2}} I_{1}(p)
$$
  
\n
$$
I_{2}(p) = -\frac{G_{2} I_{1}(p)}{G_{2} + C_{1} P_{2}} = -\frac{I_{1}(p)}{1 + R_{2} P_{1}} = -\frac{V_{1}(p)}{R_{2} (2 + R_{2} P_{1} P_{2})}
$$
  
\n
$$
Y_{21}(p) = -\frac{1}{R_{2} (2 + R_{2} P_{1} P_{2})}
$$

Calcul du paramètre  $\underline{Y}_{21}$  du quadripôle Q' :

Q'est constitué du quadripôle Q en parallèle sur un condensateur, leurs paramètres admittance s'ajoutent donc.

Le paramètre  $\underline{Y}_{21}$  du condensateur a pour expression - $C_2$ . p, donc :

$$
Y'_{21}(p) = -(C_2 \cdot p + \frac{1}{R(2 + R \cdot C_1 \cdot p)})
$$
  

$$
T(p) = -\frac{Y_{21}(p)}{Y'_{21}(p)} = -\frac{R(2 + R \cdot C_1 \cdot p)}{C_2 \cdot p + \frac{1}{R(2 + R \cdot C_1 \cdot p)}} = -\frac{1}{R^2 \cdot C_1 \cdot C_2 \cdot p^2 + 2 \cdot R \cdot C_2 \cdot p + 1}
$$

Fonction de transfert d'un filtre passe-bas du second ordre avec :

$$
\omega_0 = \frac{1}{R\sqrt{C_1.C_2}}
$$
  $m = \sqrt{\frac{C_2}{C_1}}$   $T_0 = -1$ 

Autres exemples : voir tableau récapitulatif.

#### 2.1.3 Sensibilités

Calculons par exemple les sensibilités de  $\omega_0$  en fonction de R et de m en fonction de C<sub>2</sub>.

$$
S_R^{f_0} = \frac{d\omega_0 / \omega_0}{dR/R}
$$
  
\n
$$
\omega_0 = \frac{1}{R \cdot (C_1 \cdot C_2)^{1/2}}
$$
  
\n
$$
\ln(\omega_0) = -\ln(R) - 0.5 \ln(C_1) - 0.5 \ln(C_2)
$$
  
\n
$$
\frac{d\omega_0}{\omega_0} = -\frac{dR}{R} \qquad C_1, C_2 = \text{ctes}
$$
  
\n
$$
S_R^{f_0} = -1
$$

Ce qui signifie qu'une augmentation de R de 10% se traduit par une diminution de  $\omega_0$  de 10%.

$$
S_{C2}^{m} = \frac{dm/m}{dC_2/C_2}
$$
  
\n
$$
m = \left(\frac{C_2}{C_1}\right)^{1/2}
$$
 done son logarithme s'écrit ln(m) = 0,5ln(C<sub>2</sub>) – 0,5ln(C<sub>1</sub>) et sa dérivée  
\n
$$
\frac{dm}{m} = \frac{1}{2} \frac{dC_2}{C_2}
$$
 lorsque C<sub>1</sub> = cte donc : S<sub>C2</sub><sup>m</sup> =  $\frac{1}{2}$ 

Ce qui signifie qu'une augmentation de  $C_2$  de 10% se traduit par une augmentation de m de 5%.

#### 2.1.4 Propriétés des filtres à contre-réaction simple

Voir tableau récapitulatif.

#### 2.2 Filtres à contre-réaction multiple : structure de Rauch

2.2.1 Circuit de base  $Y_3$ Ve  $V^-(p) = \frac{Y_3(p) \cdot V(p) + Y_5(p) \cdot V_5(p)}{Y_3(p) + Y_5(p)} = V^+(p) = 0$  $V_{s}(p) = -\frac{Y_{3}(p)}{Y_{5}(p)}V(p)$  $V(p) = \frac{Y_1(p).V_e(p) + Y_4(p).V_s(p)}{Y_1(p) + Y_2(p) + Y_3(p) + Y_4(p)}$ 

Après élimination de V(p) à partir des deux équations précédentes, on obtient :

$$
T(p) = -\frac{Y_1(p).Y_3(p)}{\left(Y_1(p) + Y_2(p) + Y_3(p) + Y_4(p)\right).Y_5(p) + Y_3(p).Y_4(p)}
$$

#### 2.2.2 Exemples de filtre

Filtre passe-bande :

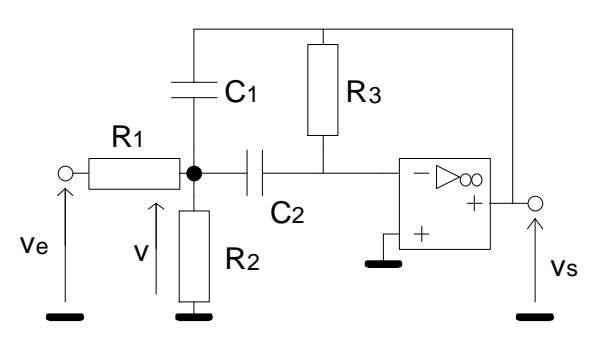

÷

On obtient :

$$
T(p) = \frac{T_0.2m.p / \omega_0}{p^2 / \omega_0^2 + 2m.p / \omega_0 + 1} = \frac{T_0. \Delta \omega p}{p^2 + \Delta \omega p + \omega_0^2} \qquad \Delta \omega = \omega_{ch} - \omega_{cb} = 2m.\omega_0
$$
  
\navec :  
\n
$$
\omega_0 = \frac{1}{\sqrt{C_1.C_2.R_3.R'}} \qquad R' = R_1 // R_2
$$
  
\n
$$
\Delta \omega = \frac{1}{R_3} \frac{C_1 + C_2}{C_1.C_2}
$$
  
\n
$$
T_0 = -\frac{R_3}{R_1} \frac{C_2}{C_1 + C_2}
$$

On peut remarquer que R<sub>2</sub> n'intervient que dans l'expression de la pulsation centrale, elle sera donc utilisée pour son réglage.

On peut simplifier le montage en choisissant  $C_1 = C_2 = C$ , on aura ainsi :

$$
\omega_0 = \frac{1}{C\sqrt{R_3.R'}} \qquad R' = R_1 / /R_2
$$

$$
\Delta \omega = \frac{2}{C.R_3}
$$

$$
T_0 = -\frac{R_3}{2R_1}
$$

On en déduit :

$$
R_1 = -\frac{1}{C \cdot T_0 \cdot \Delta \omega} \qquad R_2 = \frac{\Delta \omega}{C \cdot (2\omega_0^2 + T_0 \cdot \Delta \omega^2)} \qquad R_3 = \frac{2}{C \cdot \Delta \omega}
$$

Si le coefficient de qualité est tel que  $Q^2 \gg T_0$ , l'expression de R<sub>2</sub> se simplifie :

$$
R_2 = \frac{1}{2C \cdot Q^2 \cdot \Delta \omega}
$$
  
\n
$$
\frac{R_3}{R_2} = 4Q^2
$$
  
\n
$$
\frac{R_1}{R_2} = -\frac{2Q^2}{T_0} \gg 1 \Longrightarrow R' \approx R_2
$$

On réglera :

- $\bullet$  f<sub>0</sub> en agissant sur R<sub>2</sub>
- $\bullet$   $\Delta\omega$  en agissant sur R<sub>3</sub>
- $T_0$  en agissant sur  $R_1$

Dans ce cas les réglages de  $f_0$  et  $T_0$  sont indépendants.

En revanche, si l'on n'exige pas un coefficient de qualité élevé, on peut omettre la résistance R<sub>2</sub>.

Autres exemples : voir tableau récapitulatif. Remarque : la structure de Rauch ne permet pas la réalisation de filtres coupe-bande.

#### 2.2.3 Propriétés des filtres à contre-réaction multiple

Voir tableau récapitulatif.

# 2.3 Filtres à source contrôlée : structure de Sallen et Key

## 2.3.1 Principe

L'amplificateur utilisé est un non inverseur ou un suiveur.

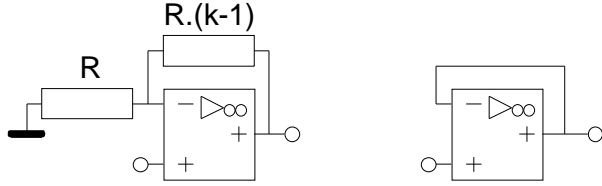

Dans le premier cas le coefficient d'amplification vaut k, dans le second, 1. Quel que soit le type d'amplificateur, on le représentera par le symbole suivant :

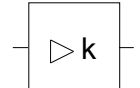

k prenant la valeur 1 dans le deuxième cas.

#### 2.3.2 Circuit de base

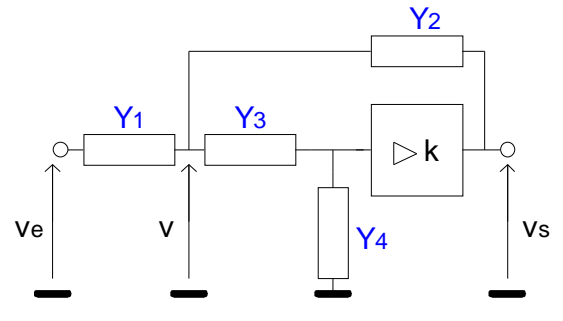

La tension aux bornes de  $Y_4$  ayant pour valeur  $V_5/K$ :

$$
V(p) = \frac{V_e(p) \cdot Y_1(p) + V_s(p) \cdot (Y_2(p) + Y_3(p) / k)}{Y_1(p) + Y_2(p) + Y_3(p)}
$$
  
or: 
$$
V(p) = \frac{Y_3(p) + Y_4(p)}{Y_3(p)} \cdot \frac{V_s(p)}{k}
$$
  
donc: 
$$
T(p) = \frac{V_s(p)}{V_e(p)} = \frac{k \cdot Y_1(p) \cdot Y_3(p)}{(Y_1(p) + Y_2(p)) \cdot (Y_3(p) + Y_4(p)) + Y_3(p) \cdot Y_4(p) - k \cdot Y_2(p) \cdot Y_3(p)}
$$

#### 2.3.3 Exemples de filtres

Filtre passe-haut :

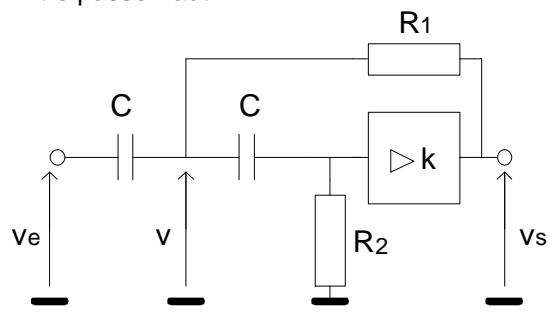

$$
\omega_0 = \frac{1}{C\sqrt{R_1.R_2}} \qquad m = \frac{G_1.(1-k) + 2G_2}{2.\sqrt{G_1.G_2}} \qquad T_0 = k
$$
  

$$
G_i = \frac{1}{R_i}
$$

Le montage peut être simplifié :

•  $k = 1$ : montage suiveur

$$
\omega_0 = \frac{1}{C\sqrt{R_1.R_2}} \qquad m = \sqrt{\frac{R_1}{R_2}} \qquad T_0 = 1 \quad \Rightarrow \quad R_1 = \frac{m}{C.\omega_0} \quad R_2 = \frac{1}{m.C.\omega_0}
$$

• 
$$
R_1 = R_2 = R
$$
  
\n $\omega_0 = \frac{1}{R.C}$   $m = \frac{3 \cdot k}{2}$   $T_0 = k$ 

Autres exemples : voir tableau récapitulatif.

#### 2.3.4 Stabilité

Le coefficient d'amortissement m peut s'annuler si :  $2.G_2 = (k-1).G_1$  entraînant la mise en oscillations du montage. Calculons la sensibilité de m en fonction de k :

$$
S_k^m = \frac{dm/m}{dk/k} = \frac{dm}{dk} \frac{k}{m} = -\frac{k}{2m} \sqrt{\frac{R_2}{R_1}}
$$

Elle est d'autant plus grande que le coefficient d'amortissement est faible. Le risque d'entrée en oscillations est alors plus grand.

#### 2.3.5 Propriétés des filtres à source contrôlée

Voir tableau récapitulatif.

### 2.4 Réseau à variables d'état

Ces filtres font appel à des opérateurs élémentaires :

- amplificateur inverseur ou non  $\bullet$
- sommateur
- intégrateur  $\bullet$

#### 2.4.1 Principe

Un filtre du second ordre est caractérisé par une équation différentielle du type :  $e(t) = a.s''(t) + b.s'(t) + c.s(t)$  $a.s''(t) = e(t) - b.s'(t) - c.s(t)$  $\Rightarrow$ 

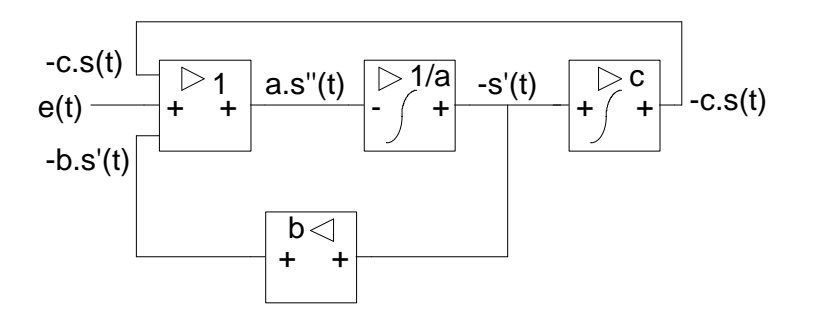

#### **2.4.2 Filtre universel**

La fonction de transfert d'un filtre passe-bas du second ordre a pour expression :

$$
T_{b}(p) = \frac{T_{0}}{p^{2} / \omega_{0}^{2} + 2m.p / \omega_{0} + 1} = \frac{T_{0}}{D}
$$

• On passe à la fonction de transfert d'un filtre passe-bande  $T_{pb}$  en multipliant  $T_b(p)$  par  $2m.p/\omega_0$ La sortie du filtre passe-bande se trouve donc à l'entrée du second intégrateur.

- $\bullet~$  On passe à la fonction de transfert d'un filtre passe-haut  $\mathsf{T}_\mathsf{h}$  en multipliant  $\mathsf{T}_\mathsf{b}(\mathsf{p})$   $\mathsf{par}~\mathsf{p}^2/\omega_0{}^2$  . La sortie du filtre passe-haut se trouve donc à l'entrée du premier intégrateur.
- $\bullet~$  On passe à la fonction de transfert d'un filtre coupe-bande  $\mathsf{T}_{\rm cb}$  en multipliant  $\mathsf{T}_{\rm b}(\mathsf{p})$  par  $1$ + $\mathsf{p}^2/\omega_0{}^2$ . On peut par conséquent obtenir un filtre coupe-bande en se plaçant à la sortie d'un sommateur auquel on applique les sorties passe-haut et passe-bas, mais on peut également remarquer que :

$$
1+p^2/\omega_0^2=D-2m.p/\omega_0 \quad \text{donc}:
$$

$$
T_{cb}(p) = T_b(p).(D-2m.p/\omega_0) = T_0.(1-2m.p/(D.\omega_0))
$$
  

$$
T_{cb}(p) = T_b(p).(D-2m.p/\omega_0) = T_0.\left(1-\frac{2m.p/\omega_0}{D}\right)
$$

d'où le schéma proposé :

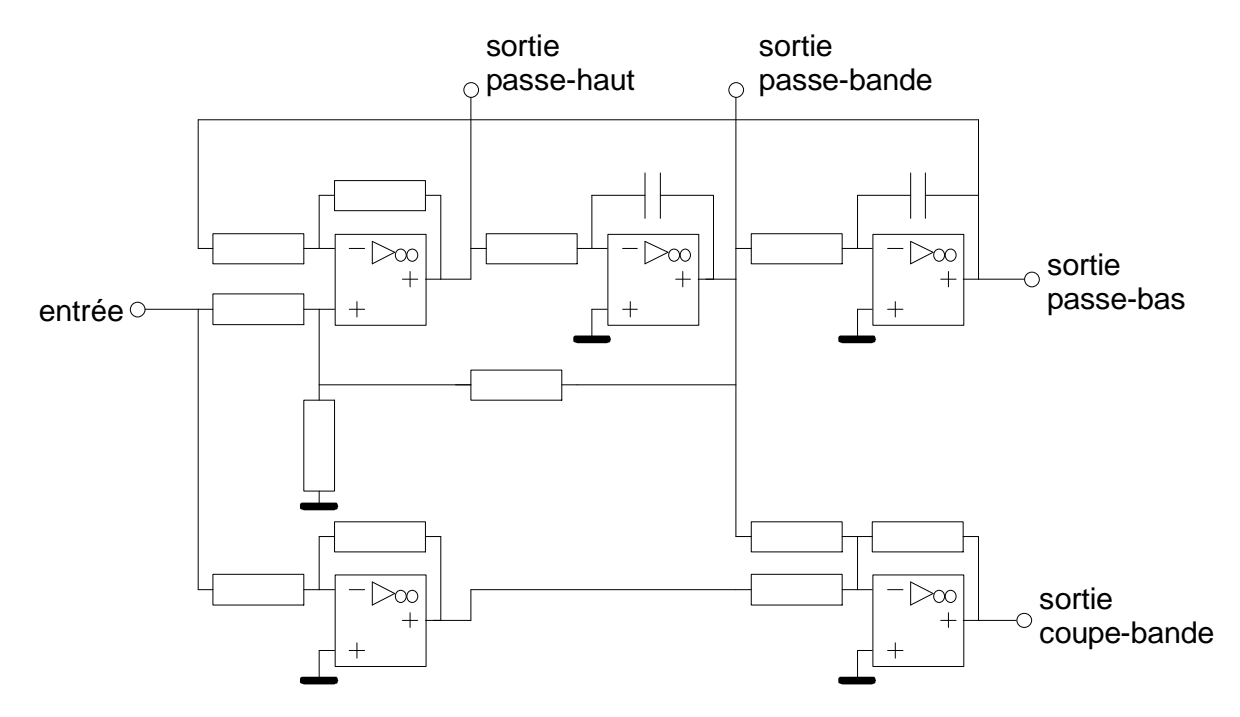

#### **2.4.3 Propriétés des filtres à variable d'état**

Voir tableau récapitulatif.

## **3. DIFFERENTES FORMES DE REPONSES**

### **3.1 Réponse de Butterworth**

### **3.1.1 Fonction de transfert**

C'est la réponse maximalement plate qui pour un filtre d'ordre 2 correspond à un coefficient  $d'$ amortissement m = 0,707.

La fonction de transfert d'un filtre d'ordre n a pour module :

$$
T(f) = \frac{T_0}{\sqrt{1 + \left(\frac{f}{f_0}\right)^{2n}}} = \frac{T_0}{\sqrt{1 + x^{2n}}} = \frac{T_0}{\sqrt{P(x)}}
$$

 $f_0$ : fréquence propre du filtre, qui est aussi dans le cas de la réponse de Butterworth, la fréquence de coupure à -3dB, car  $T(f_0) = T_0/\sqrt{2}$ .

Le polynôme  $P(x) = 1+x^{2n}$  doit être factorisé pour synthétiser le filtre d'ordre n à partir de filtres d'ordre 2 et éventuellement un filtre d'ordre 1 si n est impair.

On peut remarquer que :

- si n est impair,  $x \pm j$  sont deux zéros du polynôme
- les coefficients de P(x) sont réels donc, si a+jb est un zéro de P(x), a-jb en est un autre car :  $(x-a-jb) \cdot (x-a+jb) = (x-a)^2 + b^2$  est réel
- le polynôme  $P(x)$  est pair :  $P(-x) = P(x)$ , donc, si a+jb est un zéro,  $-(a+jb)$  en est un autre.

Par conséquent, dès que l'on connaît un zéro de P(x) : a+jb, on peut affirmer que a-jb, -a-jb, -a+jb sont aussi des zéros de P(x).

### **Si n est pair :**

 $P(x) = [(x-a-ib).(x-a+jb).(x+a+jb).(x+a-jb)].[...].$  $[(x-a)^2 + b^2] \cdot [(x+a)^2 + b^2] \cdot [...] \cdot ...$ 

En posant :  $s = jx$ , on peut remarquer que  $P(x)$  est le carré du module du polynôme  $P(s)$ .

 $P(s) = [b+i(x-a)].[b+i(x-a)].[...].[...]$ [b+<u>s</u>-ja].[b+ <u>s</u>+ja].[...].[...  $[(b+s)<sup>2</sup>+a<sup>2</sup>].[\dots]$  $[\underline{s}^2 + \overline{b} \cdot \underline{s} + a^2 + b^2]$ .[...].[...

**Si n est impair :** 

 $P(x) = [(x-j).(x+j)].[(x-a-jb).(x-a+jb).(x+a+jb).(x+a-jb)].[...].[...]$  $[x^2+1]$ .[(x-a)<sup>2</sup>+b<sup>2</sup>].[(x+a)<sup>2</sup>+b<sup>2</sup>].[...].[...<sup>2</sup> et :  $P(s) = [1+jx]$ .[b+j(x-a)].[b+j(x-a)].[...].[...  $\overline{[1+5]}\cdot[\underline{s}^2 + b.\underline{s} + a^2 + b^2]$ .[...].[...

La fonction de transfert en s sécrit alors :

$$
\underline{T(s)} = \frac{T_0}{[1 + \underline{s}].[\underline{s}^2 + b.\underline{s} + a^2 + b^2].[...].[...]}
$$

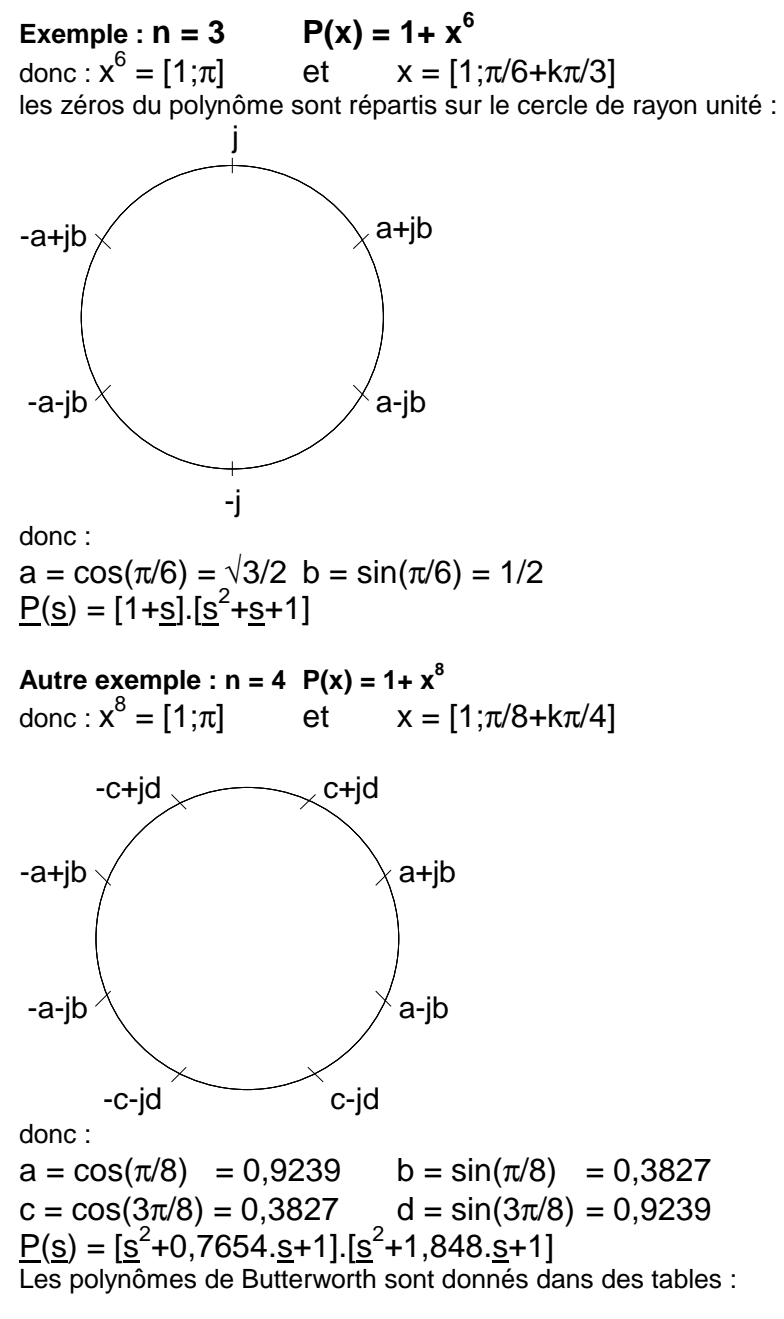

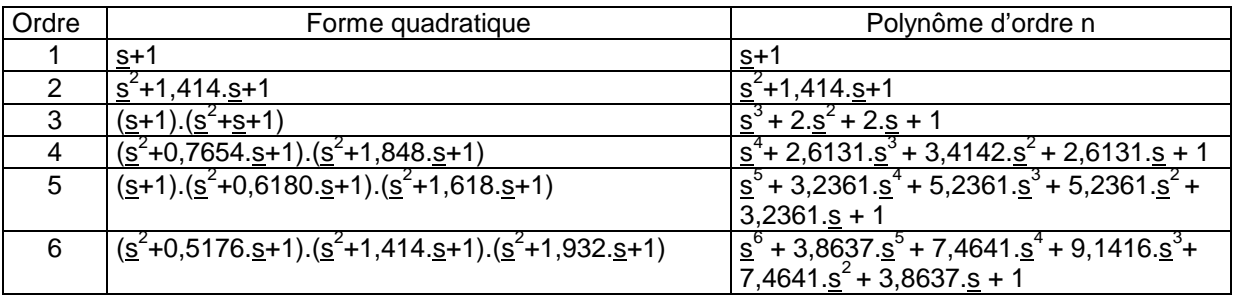

## 3.1.2 Synthèse du filtre

Les fréquences propres des filtres étant toutes identiques, on peut les synthétiser très simplement à partir d'une structure de Sallen et Key. Les filtres seront tous identiques, seul le coefficient d'amplification de la source contrôlée k variera d'un étage à l'autre car :  $k = 3 - 2.m$ 

Exemple : filtre passe-bas du cinquième ordre

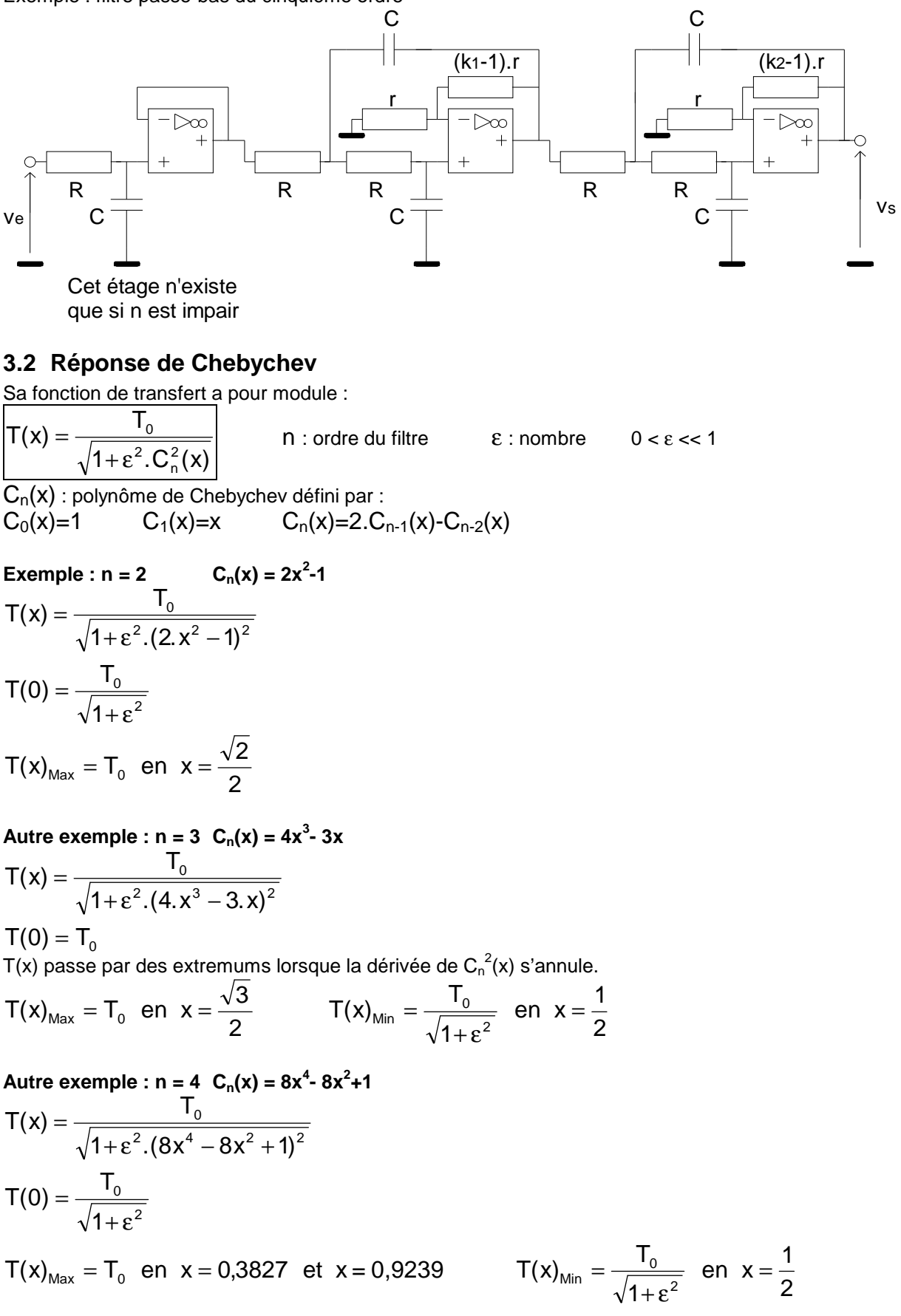

IN Fil iltres Actifs.<mark>I</mark> .dooc $\qquad \qquad \qquad$  11 Pour un filtre d'ordre n le gain présente n extremums dans la bande passante. L'ondulation est d'autant plus grande que ε est grand.

- si n impair  $: T(0) = 0$
- sin pair :  $T_0$ .  $(1+\epsilon^2)^{-1/2}$

La fréquence de coupure est définie à -10log $(1+\varepsilon^2)$  et non pas à -3dB.

Par rapport au filtre de Butterworth :

- le coefficient d'amortissement est plus faible
- la coupure est plus rapide
- la réponse impulsionnelle présente un dépassement plus important

Les zéros du polynôme sont calculés de la même façon que pour un filtre de Butterworth.

### **3.3 Filtres passe-haut et passe-bande**

Les calculs précédents ont été réalisés pour des filtres passe-bas.

Ils sont également valables pour des filtres passe-haut ou passe-bande à condition de faire le changement de variable :

•  $\frac{1}{s} \rightarrow (\frac{s}{2}+1/\frac{s}{2})/\Delta x$  avec  $\Delta x = (f_2-f_1)/f_0$  et  $f_0 = (f_1.f_2)^{1/2}$ 

•  $S \rightarrow 1/S$  pour un filtre passe-haut. pour un filtre passe-bande